## **CONDITIONAL STATEMENT (OR) DECISION MAKING STATEMENTS**

Conditional Statements is a feature of programming language, which allows it to perform actions depending upon some conditions provided by the programmer.

Conditional statement controls the sequence of statements depending on the condition.

## **Types of Conditional Statements**

- 1. If Statement
- 2. If else Statement
- 3. If else ladder
- 4. Nested if
- 5. Switch statement.

### **1. If statement**

Statement execute set of command like when condition is true.

## **Syntax**

If (Condition)

statement;

- The statement is executed only when condition is true.
- If the if statement body is consists of several statement then better to use pair of curly braces

GINEERING

Here in case condition is false, then compiler skip the line within if block.

# **Example Flow Chart**

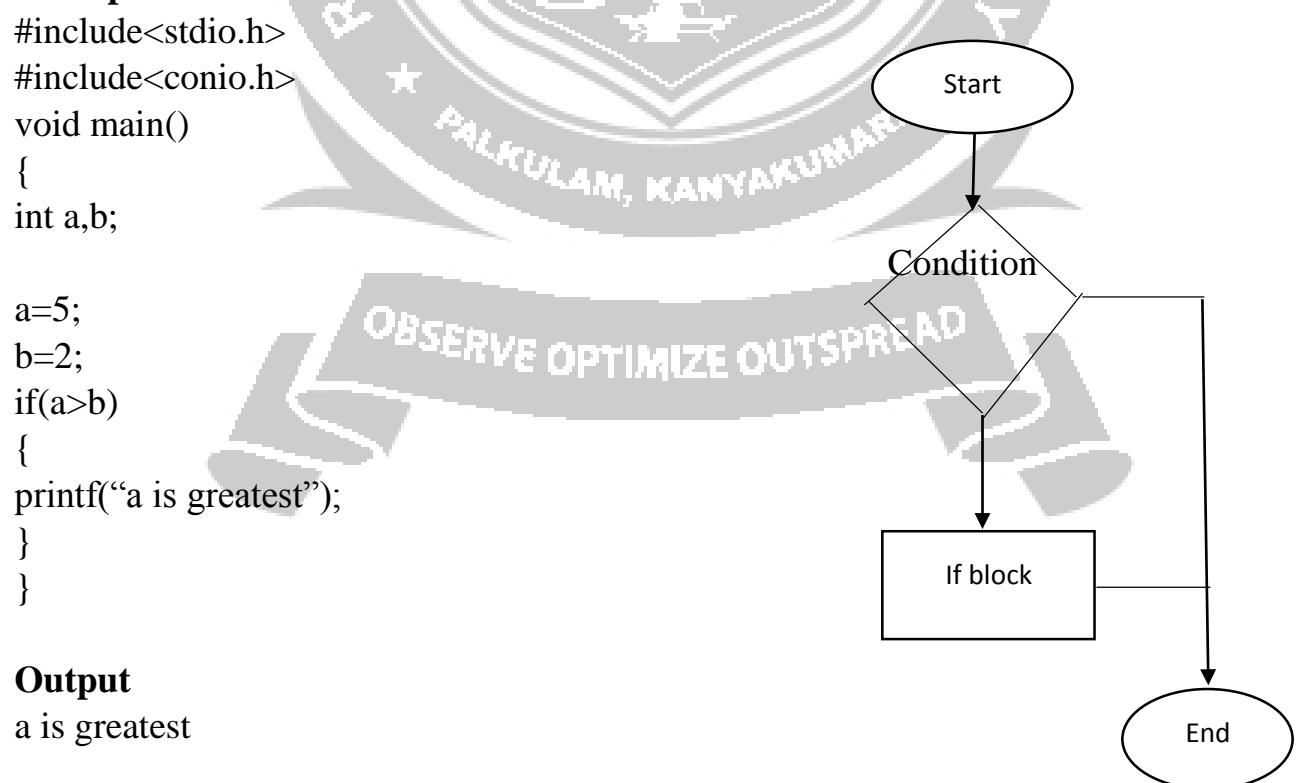

#### **2. If else statement**

It is bidirectional conditional statement

If condition are satisfy true, then a single or block of statement executed otherwise another single or block of statement is executed. It is used to perform two operations for a single condition.

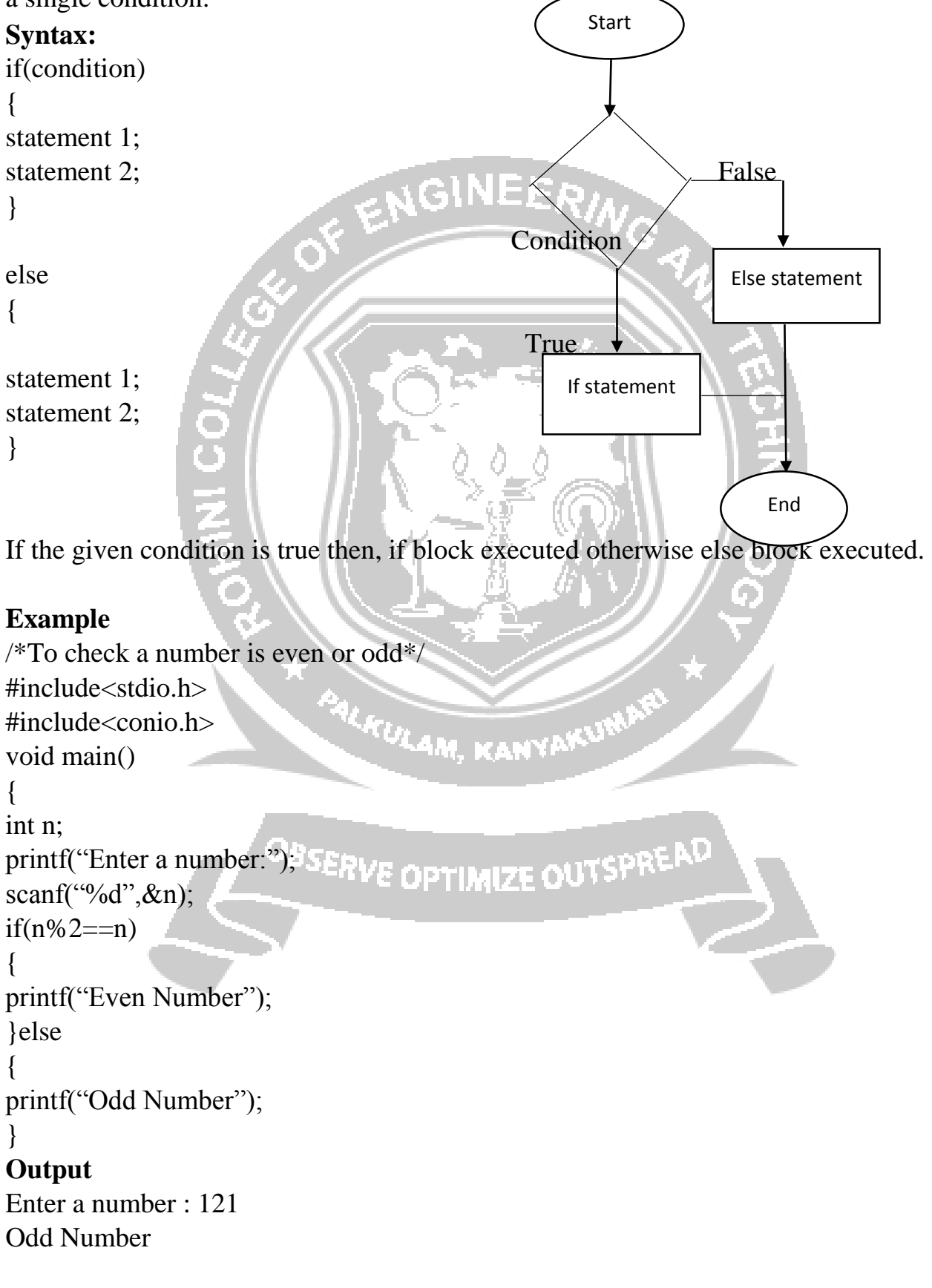

#### **3. Else if ladder**

If condition is false control pass to block where condition is again checked with its

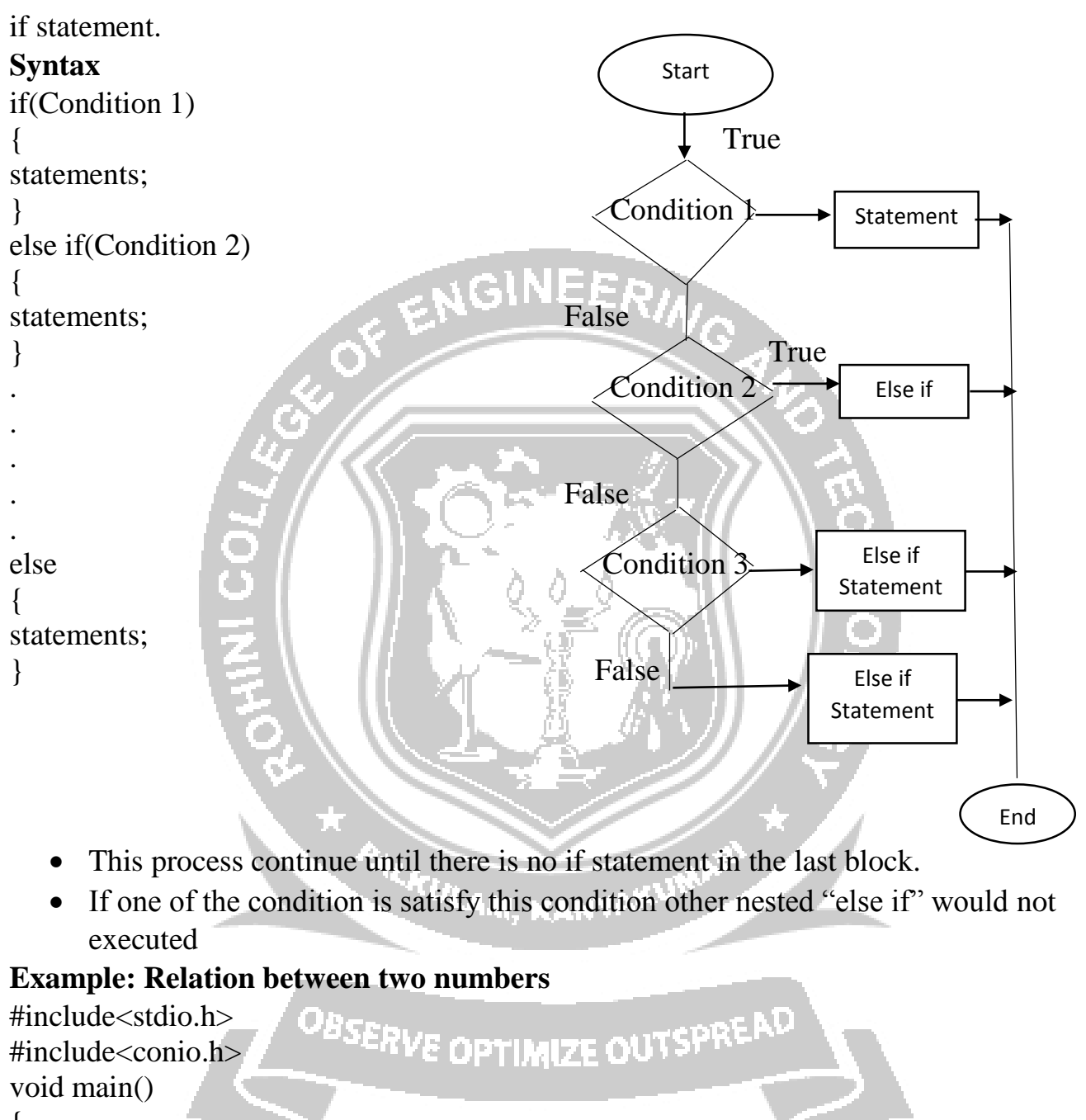

{ int a,b; a=5;  $b=3$ :  $if(a>b)$ { printf("a>b greater"); } else if(a<br/>b) { printf("a<br/>b lesser");

```
}
else
{
printf("Both are equal");
}
```
## **4. Nested if**

When there are another if else statement in if block or else block, then it is called nesting of if else statement.

## **Syntax**

```
if(condition 1)
\{statement 1;
if(condition 2)
{
statement 2;
}
}
Example:
#include<stdio.h>
#include<conio.h>
void main()
\{int mark;
printf("Enter your mark:");
                         PALACULAM, KANYAKUN
scanf("%d",mark);
if(mark\ge=35)
{
printf("You are Pass");
if(mark>90)
Printf("Passed with first class");
{
}
}
```
# **5. Switch Statement**

Switch statement is a multiple choice selection statement. **Switch** is a keyword. It will be executed according to user choice. Each switch case must include **break** keyword.

## **Syntax:**

```
switch(Expression)
{
case label 1;
statement 1;
```
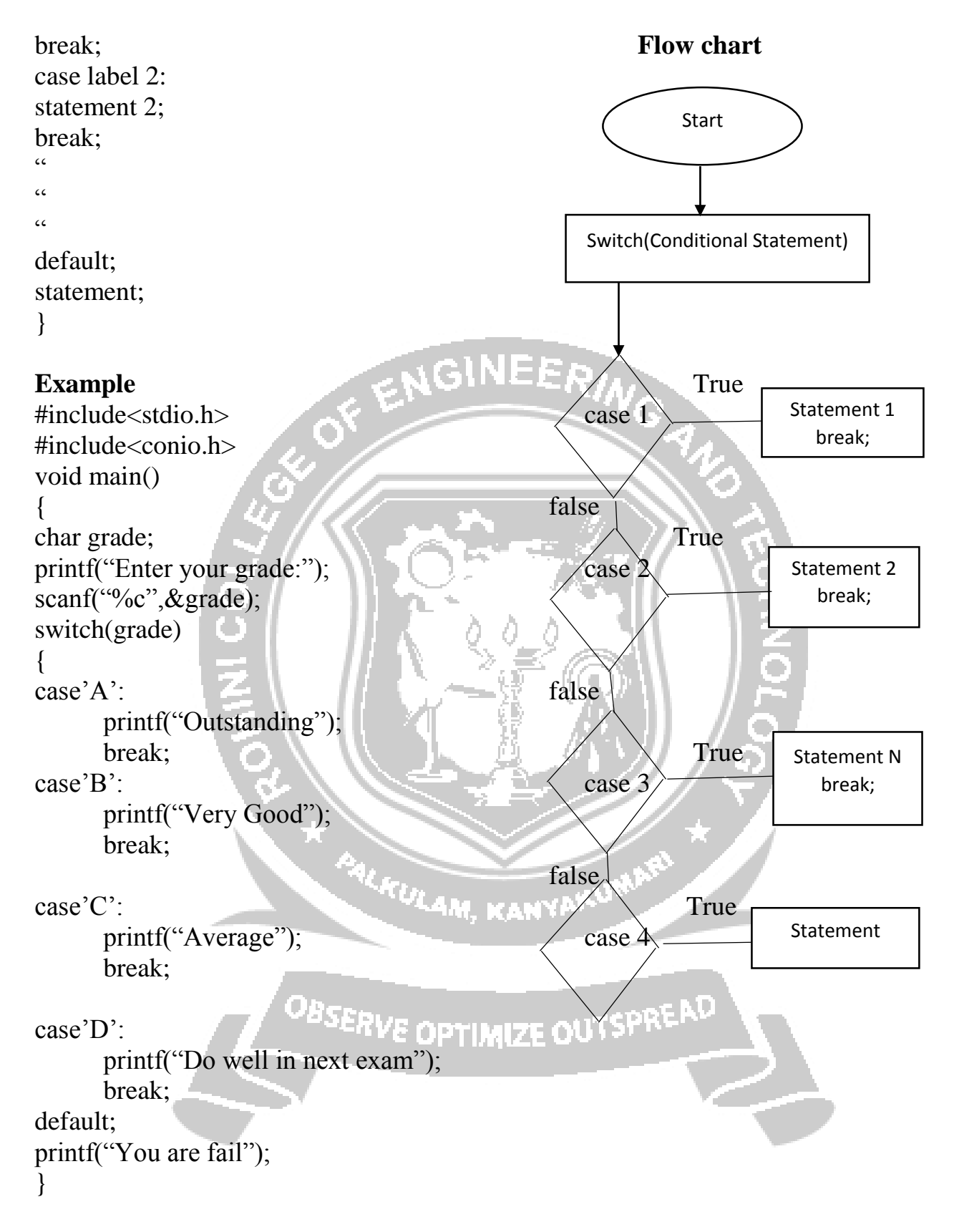

### **Output**

Enter your grade: A Outstanding Enter your grade: B Very Good

Enter your grade: C Average Enter your grade: D Do well in next exam Enter your grade: E Fail

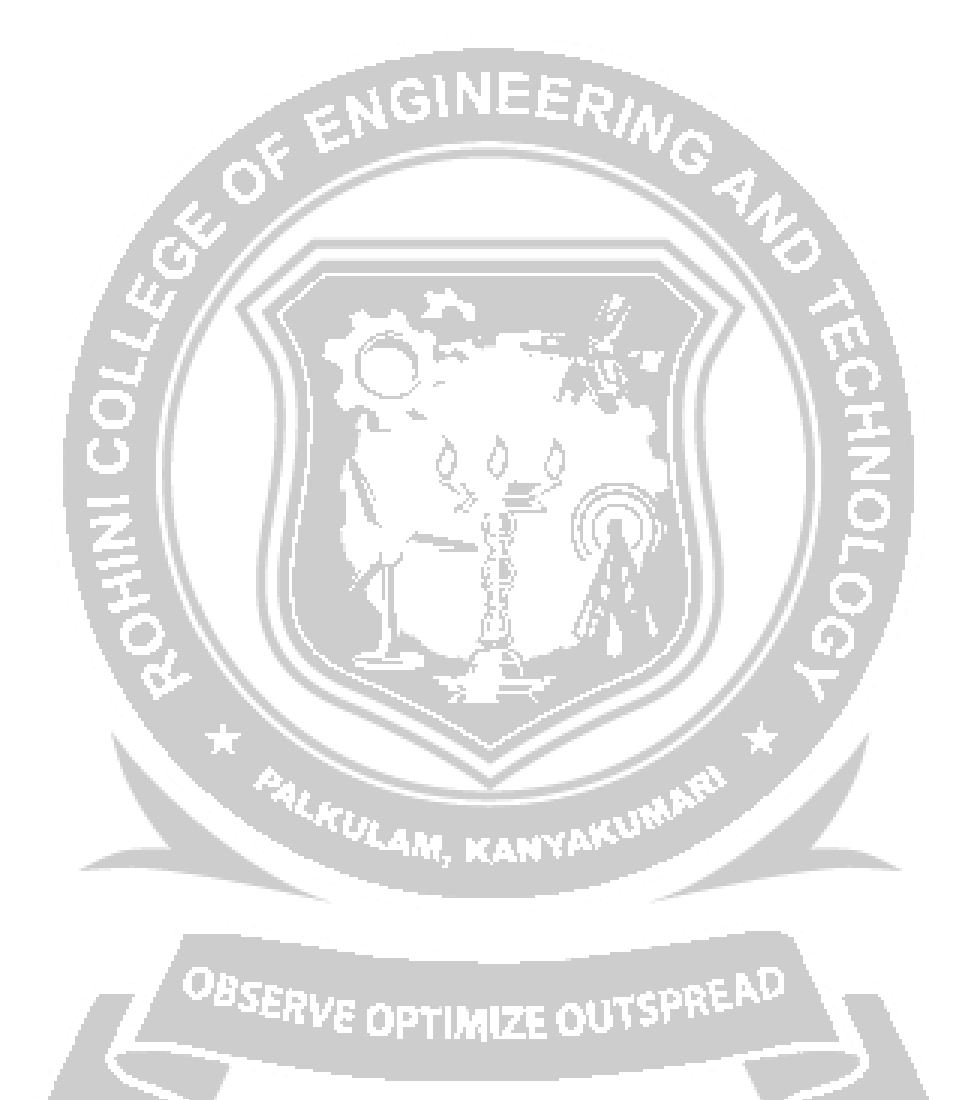